## fastrack2009.1\_prognotes.pdf

This file lists some of the software and structural changes included in McIDAS-X version 2009.1 that are most likely to affect your locally-developed McIDAS code. (See *http://www.ssec.wisc.edu/mcidas/software/x/fastrack2009.1\_changes.txt* for the complete list of code changes included in McIDAS-X 2009.1.)

SSEC recommends that you always compile and link all local code after installing each new version of McIDAS-X. Use the information below to determine if you should make additional changes or accommodations to your local code.

The default compiler for Red Hat Linux 5 is gfortran. Any FORTRAN module with characters beyond column 72 may not compile. An example line of code that no-longer compiles is as follows:

## **TT=FK2(K)/ALOG(EXPN) 00000050**

Additionally, modules that begin a line with a TAB may cause compile and/or run-time errors. Sites with local code may find compiler and/or runtime errors for modules that previously worked correctly. The following modules and installation script were updated to work with gfortran:

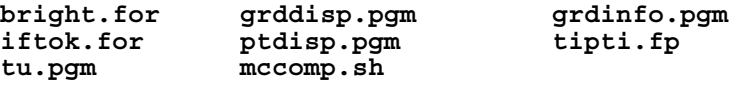

• The latest version of the gcc compilers created a conflict with the function name **eaccess**. The name of the function is now called **mceaccess**. Sites having local code calling the function eaccess, must be changed to call mceaccess. The following modules were updated for this name change:

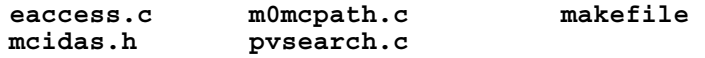

- Two new flags were added to **mcservl.c** process. When specified, the –r option allows data transactions from remote clients. The –v flag enables mcservl to periodically check if McIDAS-V is running. If McIDAS-V is no longer running, the mcservl process will exit.
- McIDAS-X and McIDAS-XRD are now packaged into the same tar file and have a single installation script. The installation script **mcinst.sh** now has an additional flag to determine which package(s) are installed. Additionally, the disk space information has been moved from the space files (i.e., **mcidas2009.1.sp**) into the installation script. The new syntax is as follows:

**sh ./mcidas2009.1.sh** *flags option package(s)* 

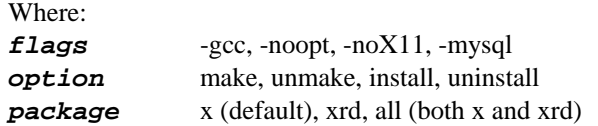

• A new flag has been added to the installation script allowing McIDAS to compile without linking to  $-X11$  libraries. Using the new flag,  $-noX11$ , users will not have an image window, text window, a GUI interface or the ability to use F-Key menus. The build for Tck/Tk is also skipped preventing sites from using customized GUIs. This option has not been extensively tested and not to be considered fully supported.

- The performance of the AVHRR Level 1b server has been improved. This was done by reducing the number of file opens/closes, memory mallocs/frees and debug. Directory server was also updated to check return codes so it can exit gracefully. Modules updated include the two servers, **lv1baget.cp** and **lv1badir.cp** and the utility function **lv1butil.c**.
- The variable MAX\_AUXBLOCK\_SIZE was increased from 2000000 to 5000000 to accommodate large LALO navigation blocks from Metop FRAC passes. Modules changed included:

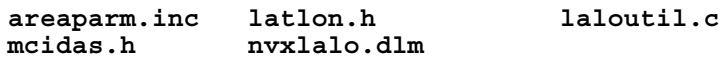

- GOES-13 calibration coefficients were updated in **kbxgvar.dlm**. Non-ADDE applications using GVAR data need to be rebuilt.
- NOAA-19 calibration coefficients were updated in **kbxavhr.dlm**. Non-ADDE applications using AVHRR need to be rebuilt.
- The Meteosat navigation modules were updated to accommodate satellite subpoint changes. Applications that perform navigation transforms on Meteosat-8 or Meteosat-9 need to be rebuilt. The following modules were changed:

**nvxmsg.dlm nvxmsgt.dlm**